#### JWlink Crack Download PC/Windows

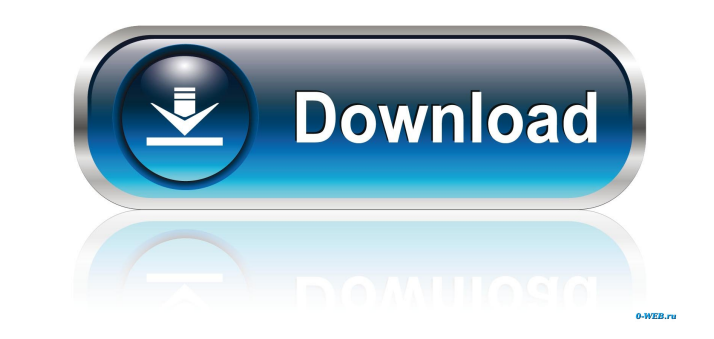

#### **JWlink Crack+ (LifeTime) Activation Code**

JWlink Crack For Windows is the successor of GPlink. It has been designed from the ground up, to be a tool that will: a) help you edit Object libraries, b) help you generate executable files for a wide range of operating s DLLs) for the following operating systems: Windows, Linux, BSD, OS/2, AIX and more. JWlink Torrent Download is intended to be used in two ways. The first is to edit library data, which is done by opening a library project, library files by using the "Generate" command. Please note that JWlink Full Crack comes with a console based "Command line" that provides you with a simple, quick and powerful way to generate multiple files. Due to the com only read object libraries that were created by GPlink. JWlink Crack Keygen is not a debugger and therefore the default debugger is GDB/GNU. For more information, please see our documentation for GDB. JWlink uses the follo make make debug build JWlink Output Format: JWlink supports the following output formats: COFF, OMF, ELF and AR. COFF (compact object file format used for Windows executables and programs that include headers and sections. following COFF Linker output formats: COFF, OMF and ELF. OMF (object modules for open microframeworks) is a file format used to create Open MPI libraries and applications, but also to create libraries in the Windows 32-bit following OMF Linker output formats: OMF, COFF, ELF and AR. ELF (executable and libraries format) is a file format used by some Unix-like operating systems for their executable programs and libraries. JWlink supports the f (archive format) is an archive format used for the distribution of binaries. JWlink supports the following AR Linker output formats: AR, CO

#### **JWlink Crack + PC/Windows**

KEYMACRO Description: Key Macro – (key) A key macro is an underscore ( ) followed by a two character code number. A key macro enables you to specify an ALT key, the number of lines to place the character, and the character KEYMACRO Description: Key Sequencing Key macro sequences are an extended form of key macros allowing you to assign unique sequences to key combos. Key sequences are like key macros except that they can contain multiple key Description: Search Path The search path is a list of directories to search for files containing a particular library, object, or module. The default search path is the current directory. KEYMACRO Description: Specifying O passed to the linker. The following options are supported: Alignment The alignment option causes the linker to align the start of an object file with the start of the text segment. Note that the linker usually generates te linker to the text segment in order to support the load address of subsequent text segments. KEYMACRO Description: Specifying a Module The module to load into the process address space. The module option may contain either internal object name. The linker generates a system-dependent code section that refers to the specified module's code. In addition, the linker generates a data section with the specified module's data. KEYMACRO Description to define with the linker. The symbol option may contain either a path name or an internal object name. The linker generates a system-dependent code section that refers to the specified module's code. In addition, the link KEYMACRO Description: Specifying a Custom Name The custom name option enables you to specify a custom name for a module. The custom name option requires the module name. The linker generates a system-dependent code section module's code. 77a5ca646e

### **JWlink Crack +**

JWlink is a graphical editor designed to ease the linkage of libraries and objects and the creation of executable binaries. This tool can manage both static and dynamic libraries and you can use a convenient script editor following command line options are provided: -i A input file to use -o An output file to create (default output is the project name JWlink is the complete solution that will take care of any links that you need in your pro as well as a Subscription Service that allows you to monitor all of your projects and watch for the updates. JWlink is an open source project and we welcome your contributions. Download Notes Download Plugin Remove Install allows users to edit project files, manage libraries and create executable binaries. Supported languages JWlink can be used to create links for the following languages: C, C++, Objective-C, C#, Java, Pascal, Python, Free P compiler, C99, Borland Turbo C++, Embedded C, Embedded C++, C++, Free Pascal, Open Pascal, Java, GNU Pascal, Java, GNU Pascal, Pascal, Rascal, Rascal, Rascal, Rascal, FREE PASCAL, Turbo Pascal, MS Visual C++, MS Visual C++ Visual C++, Delphi, Delphi, Delphi, Delphi, Delphi, Delphi, Delphi, Delphi, Delphi, Delphi, Delphi, Delphi, Delphi, Delphi, Delphi, Delphi, Delphi, Delphi, Delphi, Delphi, Delphi, Delphi, Delphi, Delphi, Delphi, Delphi, De C++, C++, C, C, C, C++, C, C, C, C++, C, C, C, C++, C, C, C, C++, C, C, C

## **What's New in the?**

JWlink is a simple GUI application developed for DOS and UNIX with the purpose of linking a set of basic objects (LIB, SYMBOLS, OBJ files) into a single executable binary, or linking a set of files into a single executable these objects: - command line linking based on the link command from the Windows operating system - 16-, 32- and 64-bit binaries, with or without memory protection - shared objects (DLLs) - relocatable applications - GCC s an easy way to edit the LINK file: - in the graphical interface - via command line. Frequently asked questions Can I link objects and relocatable applications at the same time? Yes. You can. JWlink is able to handle both t the relevant tool from the toolbar. If you are using the graphical interface, when you load a file, JWlink will present the information related to the executable format and the objects types. You can then choose which obje of files to a relocatable application? Yes, you can add files to an existing link. Just select the files you wish to add, click Open, select the relevant linker and click on Add. Or, you can do it via command line using th applications with real symbols? No, this type of linking is not supported. Can I link more than one library? Yes. You can choose the library? ormats you wish to use, and select them from the JWlink interface. Can I link mo wish to use, and select them from the JWlink interface. Can I create an executable directly? Yes. You can create an executable directly, by selecting the command line linking format. Objectives The main objective of JWlink objects and relocatable executables, using one single interface. JWlink is especially useful for developers who need to develop custom applications. Objective 1: to link objects and relocatable applications in one executab you to link objects and relocatable applications into one executable binary. Objective 2: to process library objects and create reloc

### **System Requirements:**

Total War: WARHAMMER has a recommended specification of: CPU: Intel Core i5 2100 @ 3.30GHz or AMD equivalent GPU: Nvidia GTX 760 or AMD equivalent (GeForce 8800 GT or higher recommended) RAM: 8GB Hard disk space: 30GB Wind Internet connection: Broadband internet connection Audio: Speakers or Headphones Please note that the recommended specifications are the minimum requirements to play the game. Please refer

# Related links:

[https://www.jesusnanak.com/upload/files/2022/06/cZicvjvRd6ev54HGnSpk\\_06\\_d3f3f4ef6b1905a33e2ee0883c608b42\\_file.pdf](https://www.jesusnanak.com/upload/files/2022/06/cZicvjvRd6ev54HGnSpk_06_d3f3f4ef6b1905a33e2ee0883c608b42_file.pdf) <https://ruijslederwaren.nl/wp-content/uploads/2022/06/hongem.pdf> [https://whatchats.com/upload/files/2022/06/Ya1GlnRIDIfhjD98ncNQ\\_06\\_c2e4505aa236f1bfdcb1cce754d37a1b\\_file.pdf](https://whatchats.com/upload/files/2022/06/Ya1GlnRIDIfhjD98ncNQ_06_c2e4505aa236f1bfdcb1cce754d37a1b_file.pdf) <https://csermooc78next.blog/wp-content/uploads/2022/06/onilin.pdf> <https://bakedenough.com/ntlite-4-43-crack-serial-number-full-torrent/> <https://www.herbariovaa.org/checklists/checklist.php?clid=16315> <https://lichenportal.org/cnalh/checklists/checklist.php?clid=12118> <https://www.surfcentertarifa.com/product-key-finder-product-key-for-windows-latest-2022/> <https://innovacioncosmetica.com/portable-gfxplorer-17-7-95-crack-free-download-final-2022/> <https://www.accdfw.org/wp-content/uploads/2022/06/javaedb.pdf>